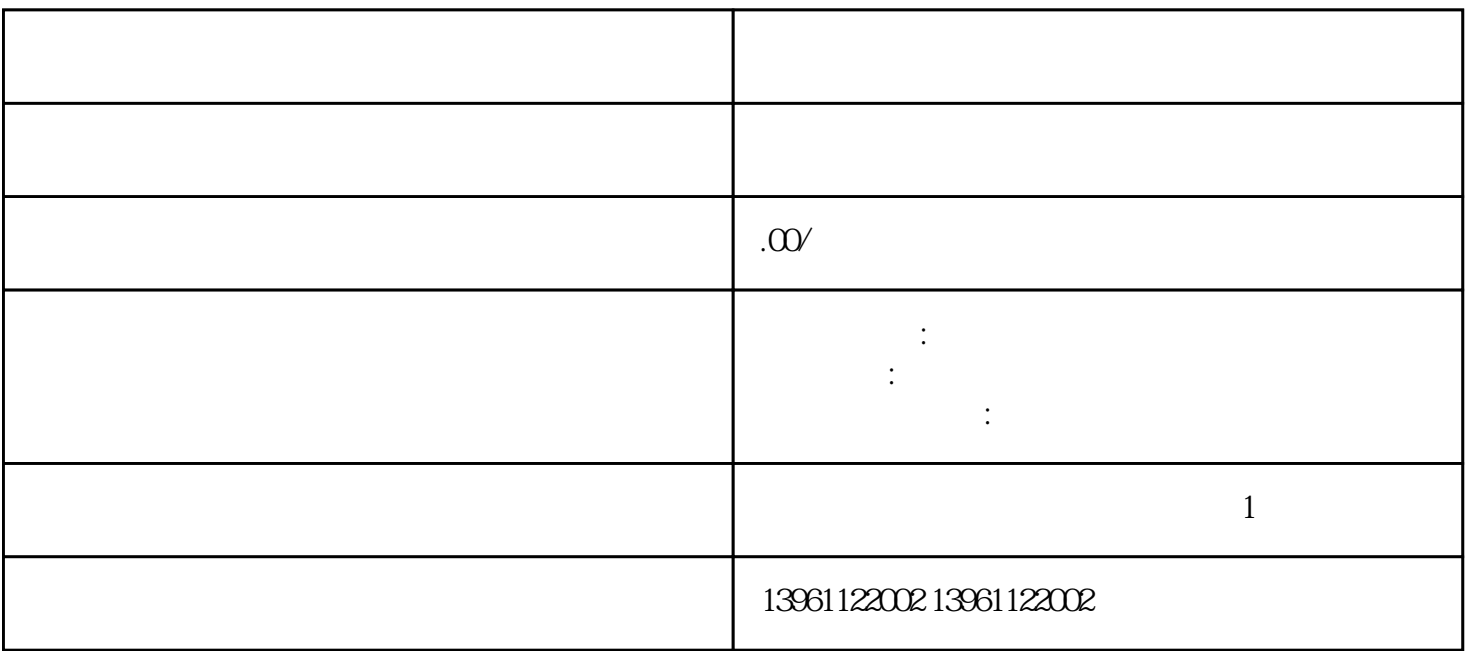

 $470mA$ 

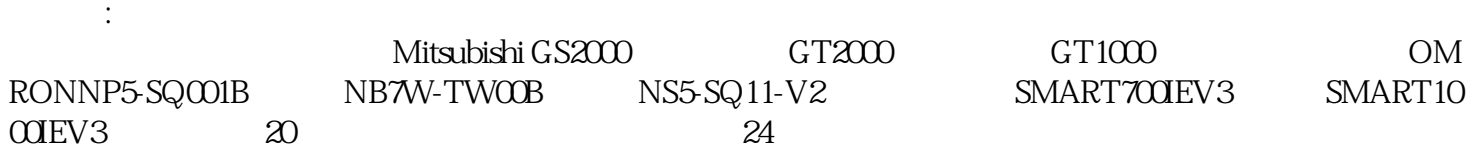

 $H$ MI

 $(30, 20)$ 

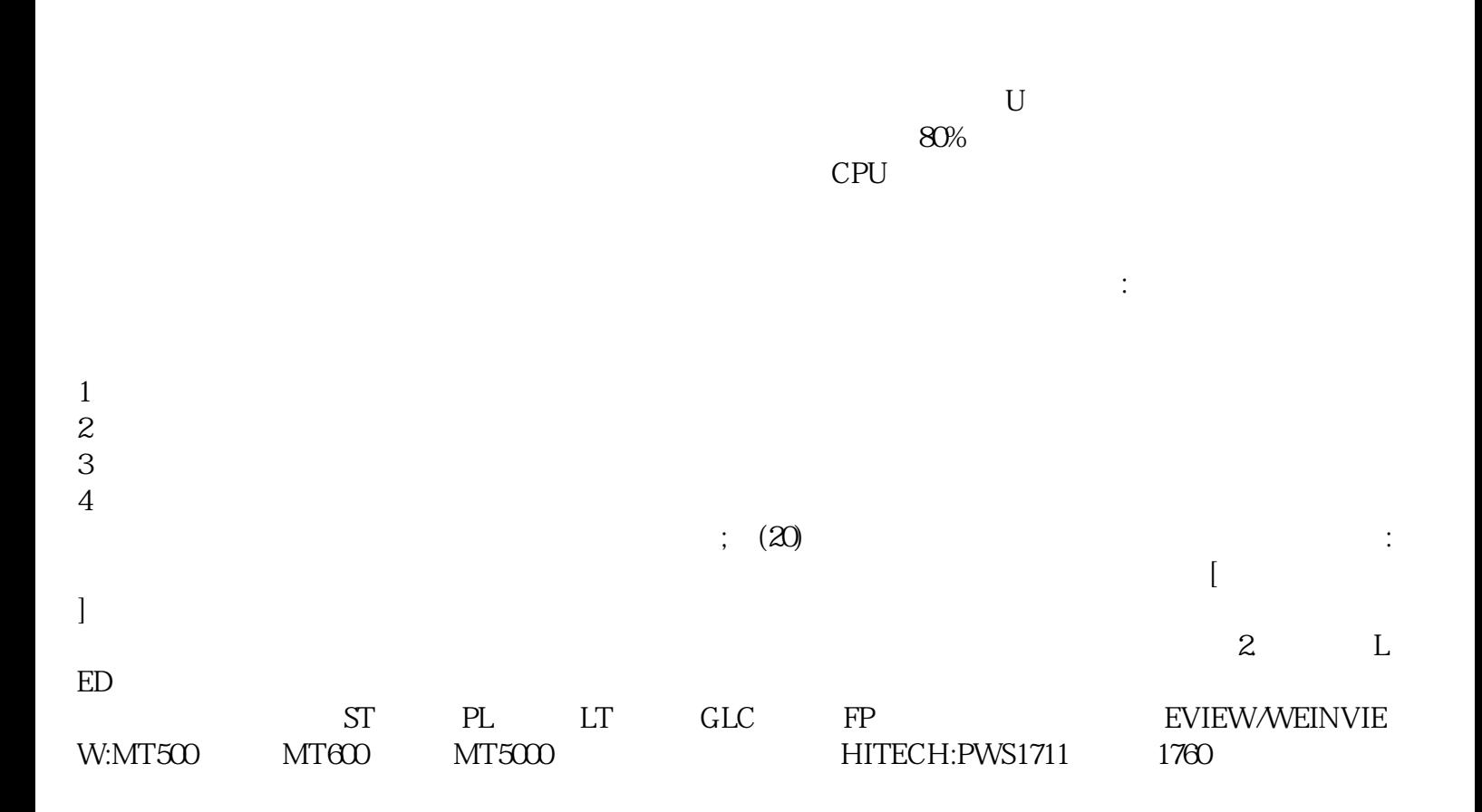

图像很模糊,如在使用触摸屏遇到触摸偏差怎么处理,贝加莱触摸屏维修常见故障如:上电黑屏,花屏,

驱动程序安装错误。解决方法:观察触摸屏信号指示灯。 yisjunsvgft